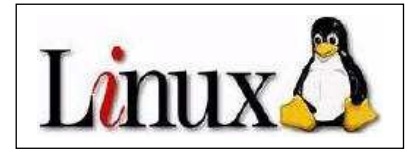

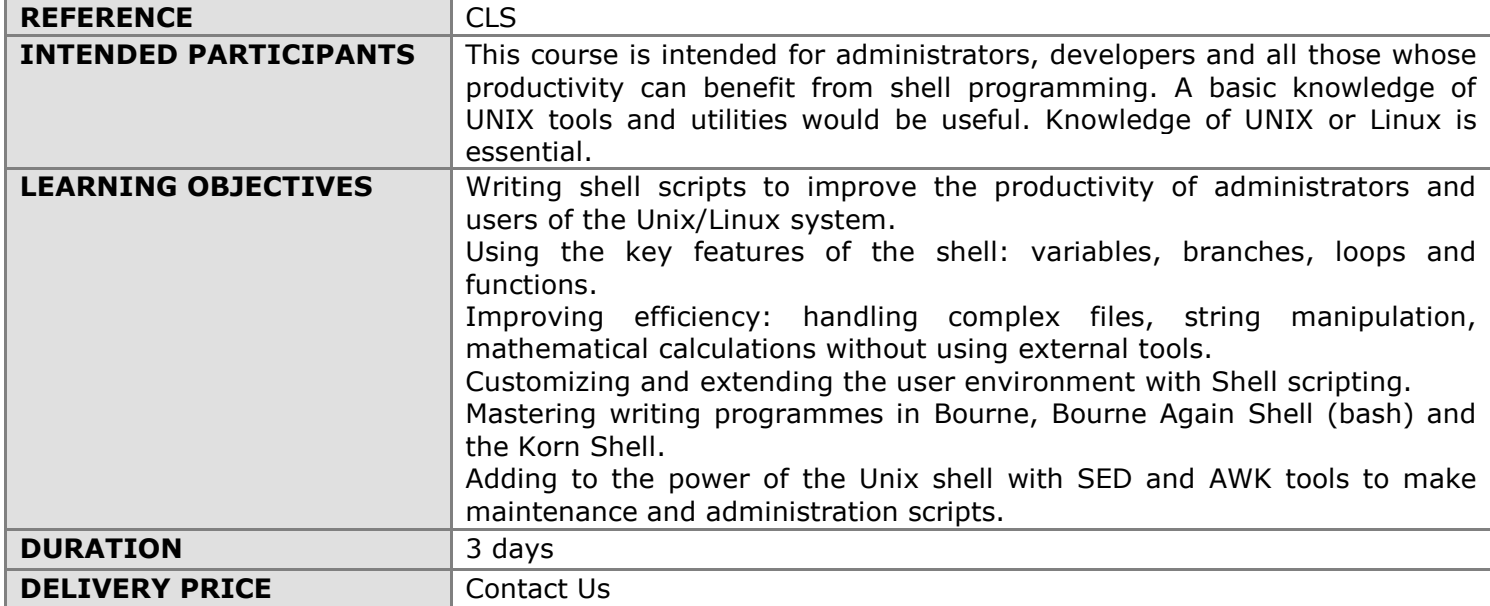

## COURSE CONTENT

## INTRODUCTION

The role of the shell Different shells The features of the various shells

## COMMANDS REMINDER

Commands reminder, the vi mode Setting the commands reminder

# USING THE SHELL IN INTERACTIVE MODE

**Wildcards** Escape characters Redirects  $(>, >>)$ Redirects (<) Redirects (2>) Redirects, pipes (|) Redirects (> |) ksh Replacing commands Special characters panorama

# SHELL SCRIPTS

The scripts principle Comments Running a script Focus Shell options Message display: echo, print (ksh)

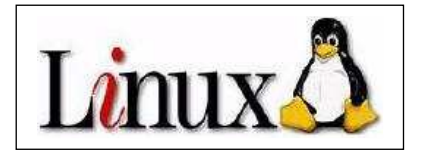

## VARIABLES

Notions on variables Shell variables The environment Environment variables The .*profile* file Parameters The read command Proxies Arrays (ksh)

## CONTROL INSTRUCTIONS

if: the alternative The return code The alternative with the operators && and || The test command case: multiple choice while: the while loop until: the until loop for: the "for such values, do" loop break, continue: unconditional jumps

### ALIASES AND FUNCTIONS

General information on aliases (ksh) The individual alias Sub-programme as a script Subroutine as a function Data exchange The library functions (ksh)

## ARITHMETIC

using expr in arithmetic Arithmetic in POSIX shell Loops The bc command

## REGULAR EXPRESSIONS

Reminder of using grep Metacharacters for regular expressions Implementation of regular expressions with grep egrep possibilities GNU grep possibilities

#### STRINGS

expr: string manipulation Variable expressions Assignment chains with typeset (ksh) basename and dirname commands and generic expressions

# FILES MANAGEMENT

Update a file with the redirection >> << Redirection Define field separator: IFS

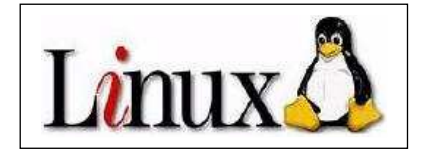

Redirect any script input-output Playing a file in a loop Redirect input-output ksh Test the inputs/outputs standard

## MULTITASK PROGRAMMING IN SHELL

Overview of process management commands Parallel programming in shell The consolidation of commands The \$ and ! variables Signal handling: trap and kill Process groups Data exchange by named pipe Locks **Coprocesses** Work management in the Korn Shell

## SOME USEFUL COMMANDS

eval: reinterpreting a command select: Menu Management (ksh) getopts: decoding options for a script

## SIMPLE AND CONVENIENT COMMANDS

The what command The xargs command The tput command

## THE SED FILTER (ADVANCED TOOL)

Operating principle of sed Sed commands Using regular expressions in sed **Subexpressions** 

## THE AWK TEXT PROCESSOR (ADVANCED TOOL)

Operating principles of awk Structure of an awk programme Criteria Predefined variables Variables and expressions Arrays **Instructions** Predefined functions User functions

## THE SHELL AND UNIX/LINUX ADMINISTRATION

Using shell to better administer

# **PRACTICAL WORK**

Theoretical lectures alternate with immediate application through several practical sessions to provide effective instruction.

Methods and best practices to effectively programme Linux servers. Feedback from Linux specialists.